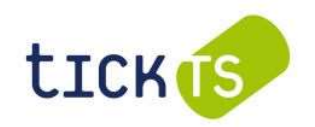

## WIDERRUF EINER VOLLMACHT ODER BRIEFWAHLSTIMMABGABE

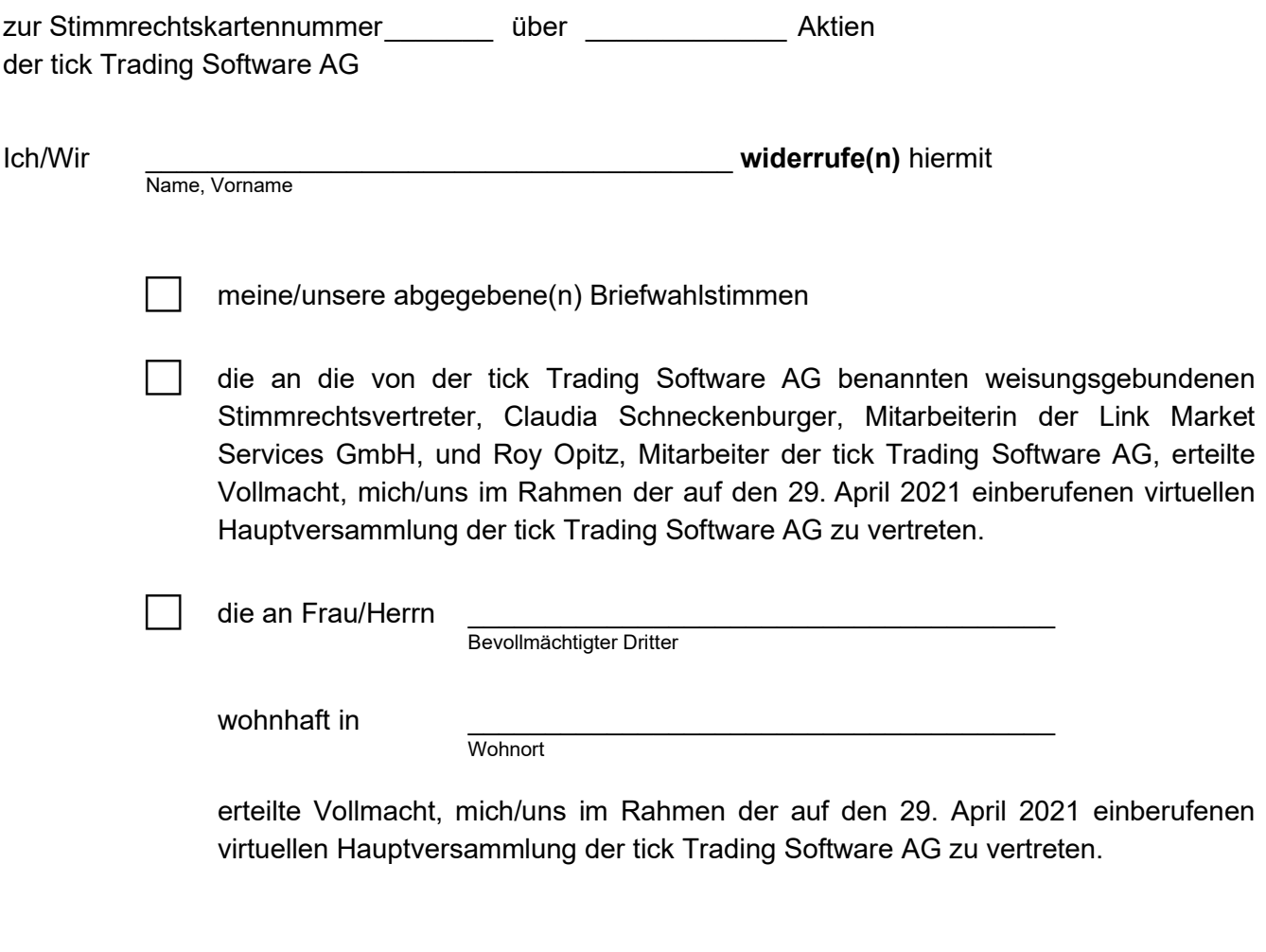

Ort, Datum Unterschrift(en)/Angaben zu(r) Person(en) der/des Erklärenden gem. § 126b BGB

## Hinweise:

- Der Widerruf der Vollmacht muss in Textform erfolgen, es sei denn die Vollmacht wurde nach § 135 AktG (Vollmachtserteilung an Intermediäre (insbesondere Kreditinstitute), Stimmrechtsberater, Aktionärsvereinigungen oder geschäftsmäßig Handelnde) erteilt.
- Sofern Sie die den von der Gesellschaft benannten weisungsgebundenen Stimmrechtsvertretern erteilte Vollmacht widerrufen, übermitteln Sie den Widerruf möglichst bis zum 28. April 2021 um 24:00 Uhr (MESZ) (eingehend) bitte an folgende Adresse: tick Trading Software AG, c/o Link Market Services GmbH, Landshuter Allee 10, 80637 München, oder per Telefax an +49 (0)89 210 27 289 oder per E-Mail an inhaberaktien@linkmarketservices.de. Zudem ist der Widerruf der Vollmacht an die Stimmrechtsvertreter der Gesellschaft über das zugangsgeschützte HV-Portal unter http://www.tickts.de/de/hauptversammlung.html vor und auch noch während der virtuellen Hauptversammlung möglich, muss jedoch bis spätestens zum Beginn der Abstimmung vorliegen.
- Sofern Sie die einem Dritten erteilte Vollmacht widerrufen, können Sie den Widerruf gegenüber dem von Ihnen bevollmächtigten Dritten erklären und dies der Gesellschaft nachweisen, oder auch gegenüber der Gesellschaft erklären. Bitte übermitteln Sie den der Gesellschaft gegenüber erklärten Widerruf bzw. einen Nachweis für den dem bevollmächtigten Dritten gegenüber erklärten Widerruf möglichst bis zum 28. April 2021 um 24:00 Uhr (MESZ) (eingehend) an folgende Adresse: tick Trading Software AG, c/o Link Market Services GmbH, Landshuter Allee 10, 80637 München, oder per Telefax an +49 (0)89 210 27 289 oder per E-Mail an inhaberaktien@linkmarketservices.de.